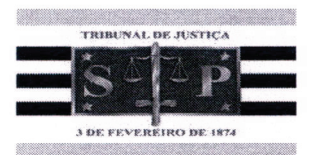

## PODER JUDICIÁRIO-SÃO PAULO **COMARCA DE ARAÇATUBA**

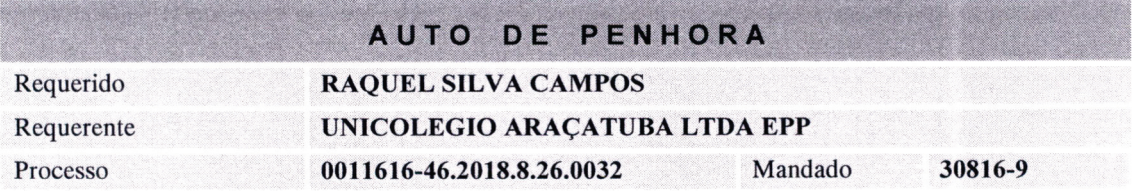

Aos 19 dias de Setembro de 2018, nesta cidade e comarca de Araçatuba, rua Anselmo Manarelli, 391, Bollachinin, Santana, onde em diligencia me encontrava, eu, Nemesio Gomes Andrade, Oficial de Justiça abaixo assinado, a fim de dar cumprimento ao referido mandado expedido na ação de cumprimento de sentença em que o requerente UNICOLEGIO ARAÇATUBA LTDA EPP move contra RAQUEL SILVA DE CAMPOS, pela qual procedi a PENHORA DE UMA MOTOCICLETA HONDA/BIZ KS 2006/2006, PLACA HSR6998, CHASSI 9C2JA04106R842065, COR PRETA, RENAVAM  $. **EM**$ BOM ESTADO DE CONSERVAÇÃO (DESGASTE DE USO NATURAL) E FUNCIONAMENTO, **REGULAR** 

, AVALIADO em R\$4.000,00 (QUATRO MIL REAIS). Feita a PENHORA, nomeei como fiel depositário o executado Sr(a) RAQUEL SILVA CAMPOS, RG:  $h3J.7$  $4-$ , CPF:  $317.312.088-47$ , que aceitando o cargo bem e fielmente prometeu cumpri-lo, sendo cientificando de que não deverá abrir mão do deposito sem previa autorização do MM Juiz de Direito desta Comarca na forma e sob as penas da lei. Em seguida lavrei este auto que lido e achado conforme é assinado por mim, Oficial de Justica, e pelo depositário que recebeu copia.

Nemesio Gomes Andrade Ofícial de Justiça